#### PD-9.0 Best Practices

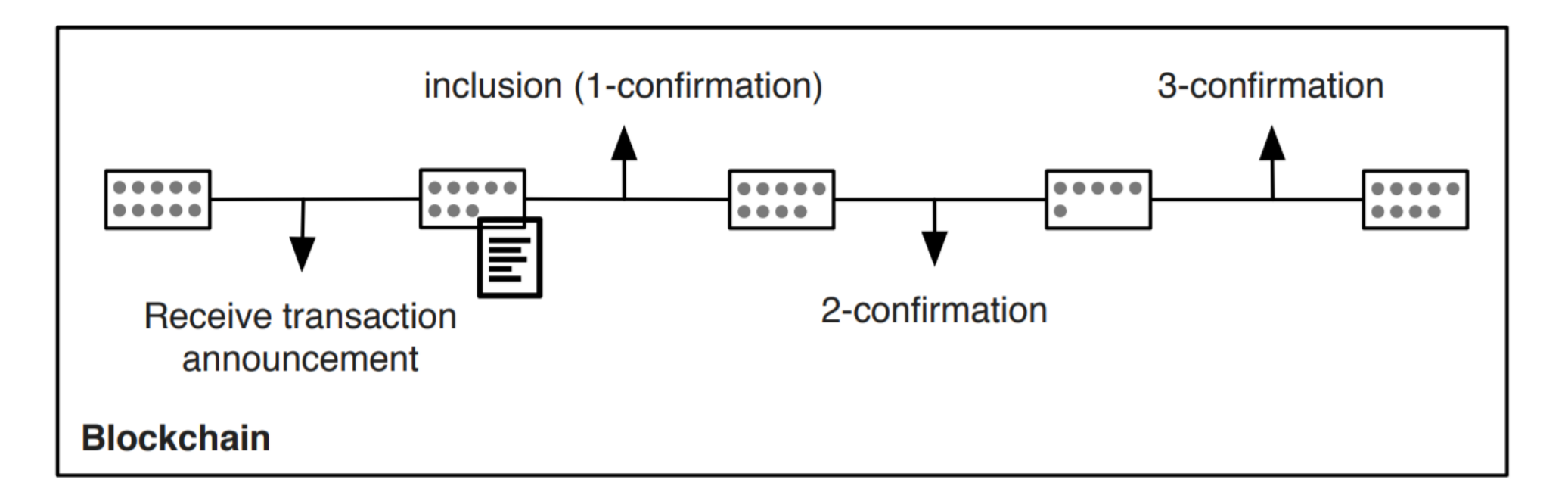

#### **Figure 11: X-Confirmation Pattern**

## PD-9.1 OpenZeppelin - upgrade

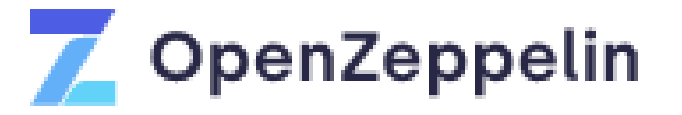

import "@openzeppelin/upgrades-core/contracts/Initializable.sol";

```
contract MyContract is Initializable {
 uint256 value;
 function initialize(uint256 initialValue) public initializer {
   value = initialValue;
```
- Initialize function instead of a constructor
	- Don't use variable initialization
	- *Constant* is ok to use
	- Also call initialize on parent contracts
	- Use libraries that also support initialize
- Layout variables must stay the same

Npm install @openzeppelin/truffle-upgrades

<https://github.com/OpenZeppelin/openzeppelin-upgrades/tree/master/packages/plugin-truffle>

<https://docs.openzeppelin.com/upgrades-plugins/1.x/api-truffle-upgrades>

<https://docs.openzeppelin.com/upgrades-plugins/1.x/faq#what-does-it-mean-for-a-contract-to-be-upgrade-safe>

<https://docs.openzeppelin.com/upgrades-plugins/1.x/writing-upgradeable>

# PD-9.1 OpenZeppelin Proxy deploy

```
// SPDX-License-Identifier: MIT
 \overline{2}// . npm . install . @openzeppelin/truffle-upgrades
 3
 \overline{4}pragma solidity ^0.6.0;\overline{5}import "@openzeppelin/upgrades-core/contracts/Initializable.sol";
  6
 7contract Debug1 { }
 8
             \cdotuint\cdotpublic\cdotresult;\cdot\cdot-9
10function initialize (uint q) public {
11\cdots \cdots result = q;
12and a property of the property
13....function set (uint x) public {
        \cdots \cdots \cdots x \cdot + = 1;
142_deploy_contracts.js
15
        \cdots \cdots \cdots x \cdot + = 2:
16\cdots \cdots \cdots \cdots \cdots \cdots \cdots \cdots \cdots \cdots\overline{2}17\cdots \cdots x \cdot + = 6:
                                                              3
18\cdots \cdots \cdots x \cdot + = 8:
        \cdots \cdots result = x*2;
19
                                                              5
20
       1.1.1.16
21
                                                              \overline{7}
```
Address of Debug1Contract: 0x97.. Doing some tests with the just deployed contract Initialized with 42, X is now 42 Called function set(3), X is now 48

[https://github.com/web3examples/ethereum/tree/master/pat](https://github.com/web3examples/ethereum/tree/master/pattern_examples/Upgrade/contracts/Debug1.sol) tern\_examples/Upgrade/contracts/Debug1.sol

[https://github.com/web3examples/ethereum/tree/master/pat](https://github.com/web3examples/ethereum/tree/master/pattern_examples/Upgrade/migrations/2_deploy_contracts.js) tern\_examples/Upgrade/migrations/2\_deploy\_contracts.js

```
const.\{\cdot\}deployProxy\cdot\} = require('@openzeppelin/truffle-upqrades');
     \text{var} \cdot \text{Debuq1} = \text{artifacts. require("Debuq1");}⊟module.exports = async function (deployer) {
          const Debug1Contract = \{wait deployProxy(Debug1, [42], \{ deployer \});
          console.log(`Address.of.Debug1Contract:.${Debug1Contract.address}`)
 8
          \texttt{console.log("Doinq:some-tests-with-the-just-deploved:contract")}\alpha , \alpha , \alpha , \alpha9
      volumer/bnx=await/Debug1Contract.result()///note/result/is/Big/Number
     \cdots console.log('Initialized with 42, X is now \S{bnx.toString()}')
1011\alphawait Debug1Contract.set(3)...
      والمناورة
12volumer bnx=await Debug1Contract.result() // note result is Big Number
13console.log('Called function set(3), X is now \S{bnx.toString()}')
      \alpha , \alpha , \alpha , \alpha14L_{\rm H}
```
## PD-9.1 OpenZeppelin Proxy upgrade

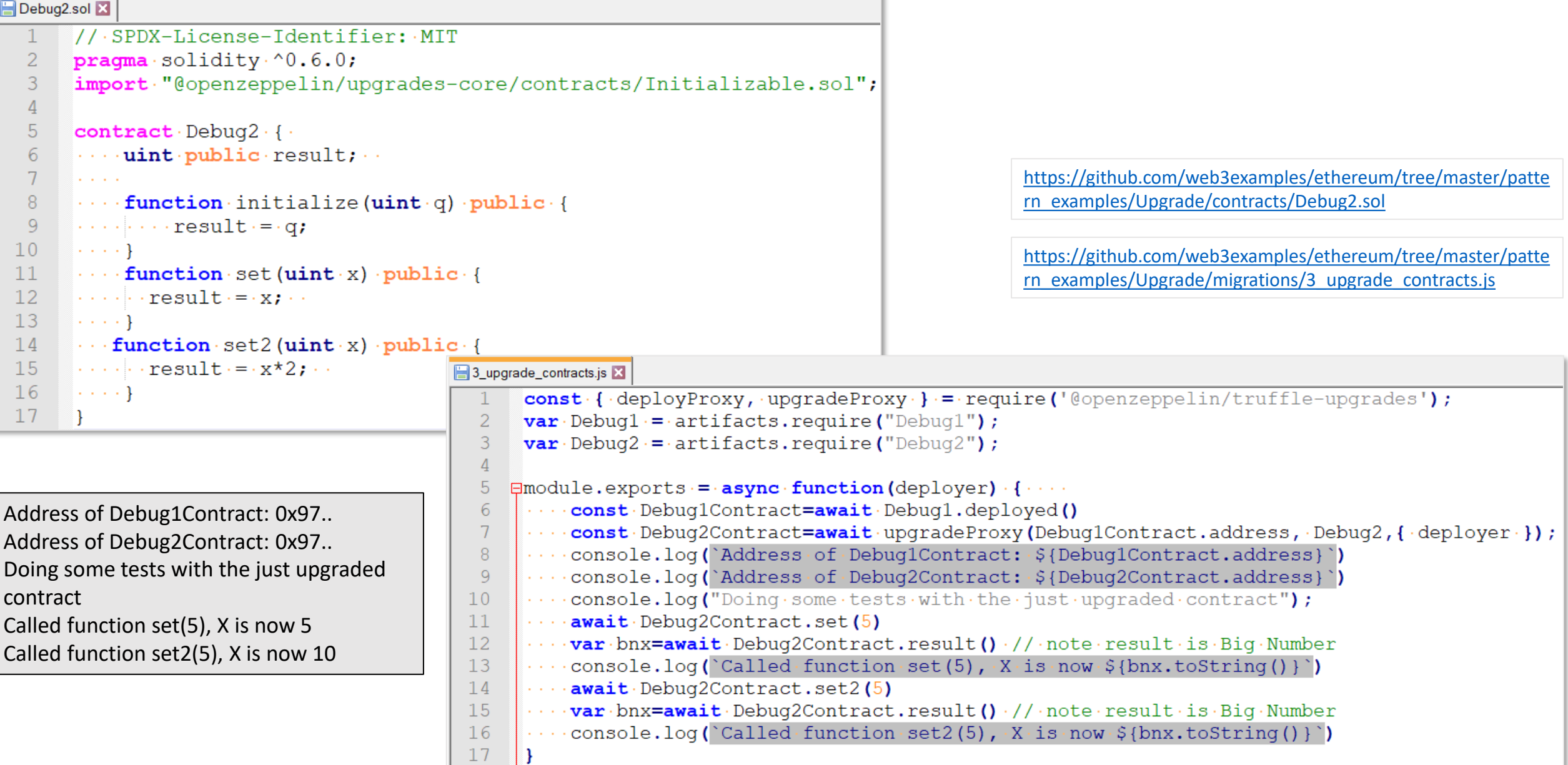

### PD-9.2 Proxy contract

```
E proxy storage.sol
       // SPDX-License-Identifier: MIT
  \mathbf{1}2
       pragma solidity ^0.7.0;
  \overline{3}\overline{4}contract Version1 { event LogStr(string); string public V; function version() external { V="Version1"; emit LogStr(V); }}
  5\phantom{.}contract Version2 { event LogStr(string); string public V; function version() external { V="Version2"; emit LogStr(V); }}
  6<sup>1</sup>7\overline{ }contract Proxy Storage {
  8<sup>°</sup>\cdotbytes32 private constant implementationPosition = \cdot keccak256 ("web3examples");
  -9string public V="proxy";
           event LogAdr (address) ;
 1011<sup>7</sup>12^{1}Function setV1() public { SetRelay (address (new Version1())); }
 13\cdots function setV2() public { SetRelay(address (new Version2())); }
 14.... function SetRelay (address newVersion) public {
 15
 16\cdot \cdot \cdot bytes32 \cdot slot \cdot = \cdot implementation Position;
 17.........assembly { sstore (slot, newVersion) }
 1819
           function GetRelay() public view returns (address implementation) {
       \cdots \cdots bytes32 \cdot slot \cdot = \cdot implementation Position;
 20
 21
       \cdots \cdots assembly { implementation := s load (slot) }
 22
       \{1,2,3,4,5\} and \{1,3,4,5\}23
 24
      ...fallback() external payable {
      \cdots \cdots \cdots address implementation = GetRelay();
 25
 26
       \ldots . \ldots emit LogAdr (implementation);
 27
       \cdots \cdots (bool success, /*bytes memory data*/)=implementation.delegatecall (msq.data); \cdots\cdots ... require (success, "error");
 28
 29
       1.1.1130
      \cdots receive () external payable {}
 31 \mid \cdot \cdot \cdot
```
#### PD-9.2 Proxy contract

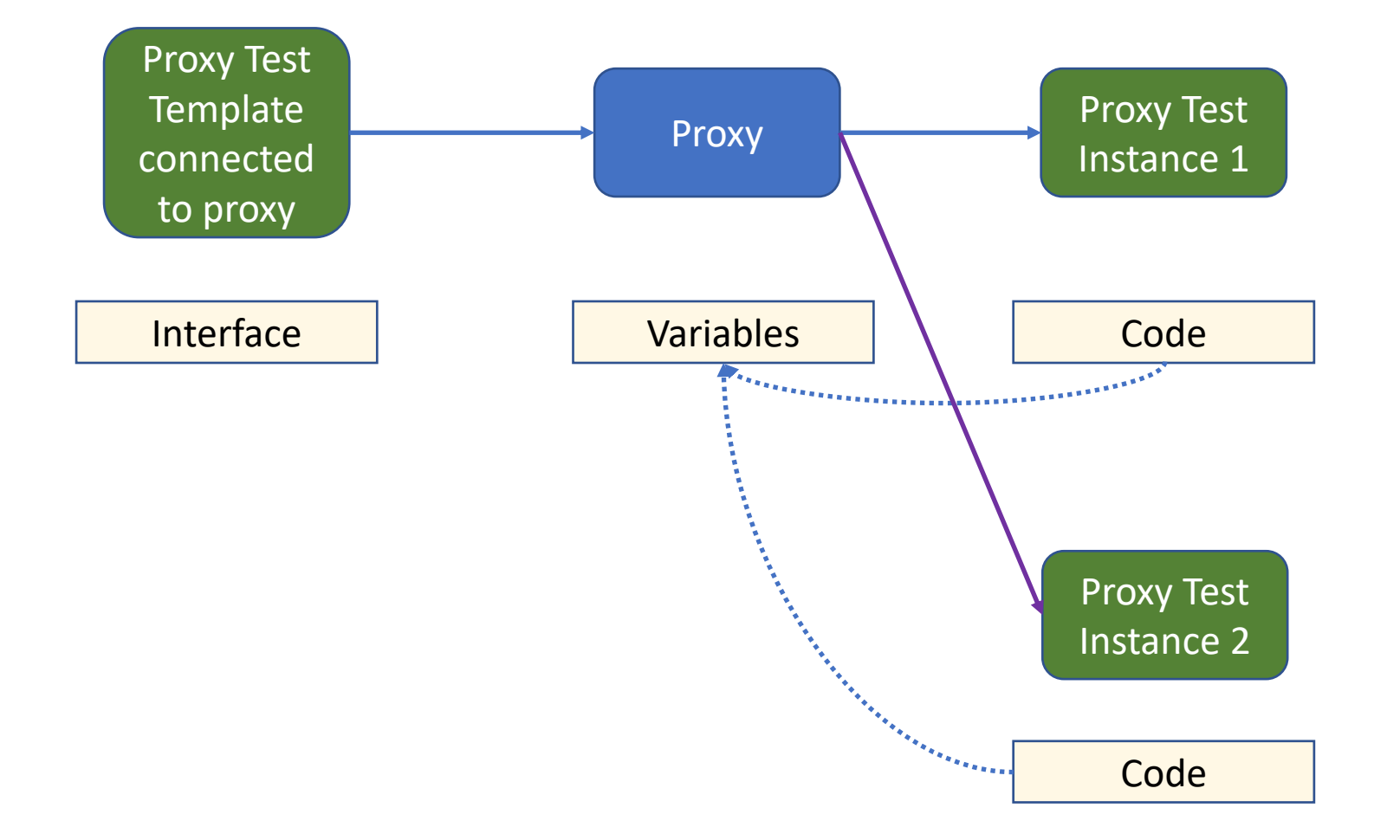

PD-9.2 Attention points with data contracts (delegatecall)

- Constructors don't work
- Variable initializations don't work (constants do)
- Don't change layout of variables
	- Don't change order
	- Don't remove
	- Don't change type
	- Only add varables at the end

### PD-9.3 Modifiers

```
El modifiers sol X
      // SPDX-License-Identifier: MIT
  \mathcal{L}pragma solidity ^0.7.0;
  3
      contract Owned {
           address public owner;
  \overline{4}uint \cdot public \cdot creationTime \cdot = \cdot block \cdot timestamp;5
  6
           ....modifier.onlyBefore(uint._time).....(.require(block.timestamp.<._time,.."Too.late");..............;}
  7^{\circ}modifier onlyAfter (uint time) ..... { require (block.timestamp > time, w "Too soon"); .............; }
  -8
           -9
           \text{modifier} \cdot \text{condition}(\text{bool} \cdot \text{condition}) \cdot \{\text{require}(\text{condition}, \dots, \dots, \dots, \dots, \dots, \dots, \text{Condition} \cdot \text{failed} \}, \dots, \dots\}10\text{modifier-minAmount}(\text{uint} \cdot \text{amount}) \cdot \cdots \cdot \{\cdot \text{require}(\text{msg}.\text{value} \cdot \geq \cdot \text{amount}, \cdot \cdots \cdot \text{"Not} \cdot \text{enough} \cdot \text{ETH} \cdot \text{send} \cdot \text{)}\}111213constant() \cdot \{ \cdot \text{owner} = \text{msg}.\text{sender}\}1415\cdots function f() payable.
 16\cdots \cdots onlyBy (owner) \cdot\cdots ... minAmount (2 ether) .
 1718\cdots ... onlyAfter (creationTime +1 minutes).
       \cdots ... condition (msq.sender.balance > = 50 ether) .
 1920<sup>°</sup>21
       ...............return."Done";
 22
       -1 -1 -123
```
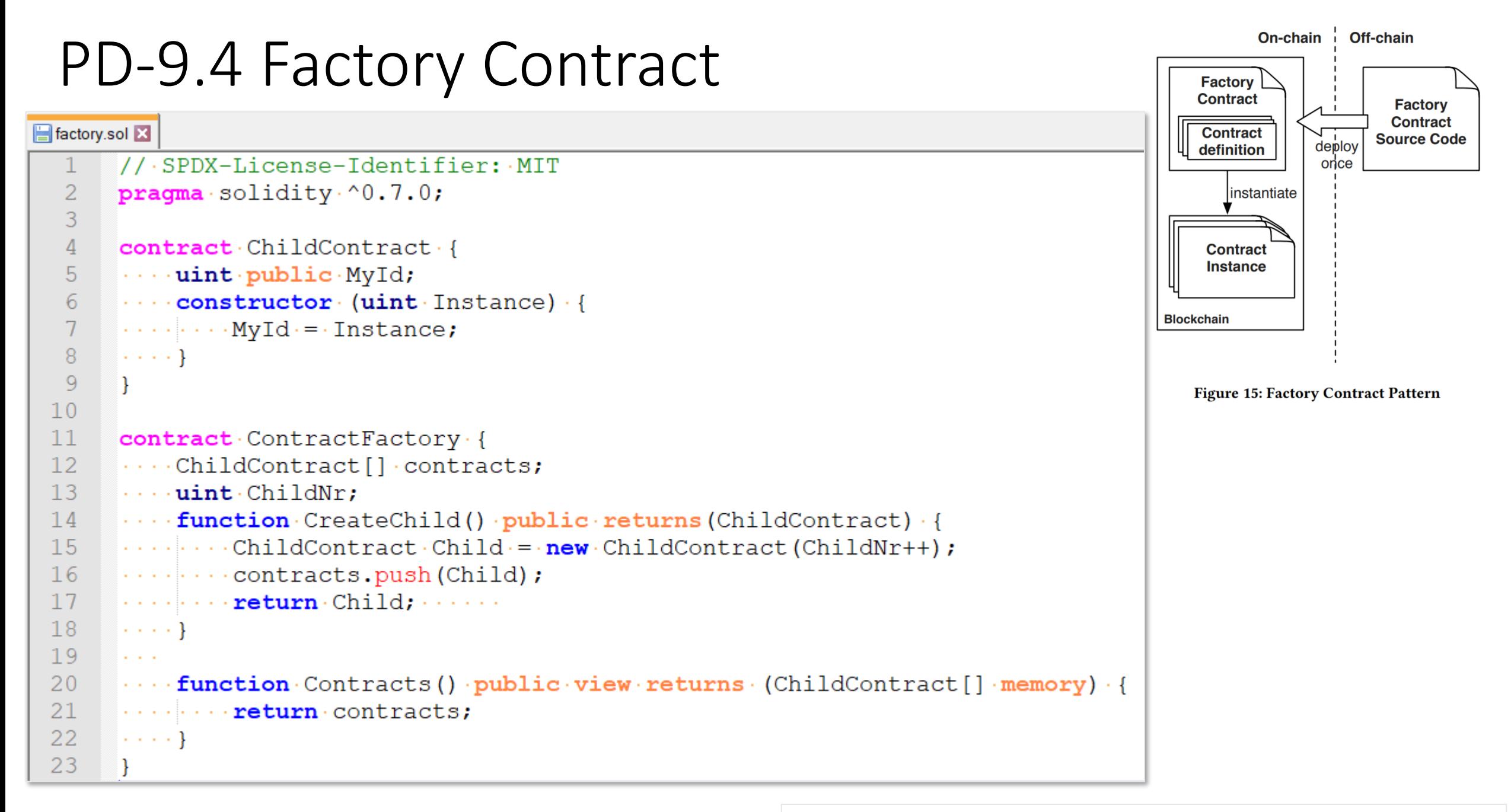

## PD-9.5 Selfdestruct & Create2

selfdestruct create2.sol

```
// SPDX-License-Identifier: MIT
     pragma solidity ^0.7.0;
 2
 3
     contract Child {
 4
     ....string public name="Child";
 5
 6
      \cdots function destroy() public \cdots { \cdot // add security
      \cdots \cdots selfdestruct (msq. sender);
 8
     \cdots .
 9
      \mathcal{F}1011contract Factory {
      ....Child.public.deployed;
1213... function ChildName () public view returns (string memory) {
1415
      \cdots \cdots return deployed.name();
161.1.1.117\cdots function DestroyChild() public \{\cdot / / \cdot \text{add} \cdot \text{security}\}\dots \dots \dots deployed. destroy ();
1819\cdots .... deployed=Child (address(0));
20
     \cdots .
21
22
     ... function Deploy() public returns (Child){
      \cdots \cdots deployed=new Child{salt: 0x00}(); // create2
23
24
      .........................deployed;
25
     \cdots .
26
```
### PD-9.6 Commit Reveal

commitreveal.sol

```
// SPDX-License-Identifier: MIT
      pragma solidity ^0.7.0;
 \overline{2}3
      contract CommitReveal {
 4
      . . . . .
      \cdots bytes32 commit;
 5<sup>1</sup>6<sup>1</sup>.... function CommitValue (bytes32 commit) internal {
      \cdots . \cdots commit = commit;
 8
      1.1.1.1Example 10 (string intervalue (string memory value) internal view returns (string memory) {
 -9
      \cdots \cdots require (commit == keccak256(bytes( value)), "Revealed value != committed");
10<sup>°</sup>\cdots \cdots return (value);
1112<sup>°</sup>\dots .
      ....function TestCommitOk(string memory value) public returns (bytes32) {
13<sup>°</sup>where the state of the contract of the state of the state of the state of the state of the state of the state of the state of the state of the state of the state of the state of the state of the state of the state of the s
14\cdots .... Commit Value (c) ;
1516\cdots \cdots RevealValue (value);
17Expedience in the return of
18 \cdot \cdot \cdot \cdot19Example 2018 (string memory value) public returns (bytes32) {
20<sup>°</sup>\cdots bytes32 · c="0x00";
      \cdots .... Commit Value (c) ;
21 -22<sup>2</sup>\cdots \cdots RevealValue (value);
23<sup>°</sup>Expedience returned:
24
      1.1.1.125 -\mathbb{R}^2
```
## PD-9.7 Send, Transfer, Call

```
function ViaSend(address payable addr) internal of
      \textbf{bool}\cdot\texttt{success} = \texttt{addr}.\texttt{send}(\texttt{msg}.\texttt{value}); //\cdot2300\cdotgas
    \cdots require (success, \cdots Pay\cdots was \cdots not \cdots successful.");
function ViaTrans (address payable addr) internal \cdots {\cdotsaddr.transfer(msq.value); \frac{1}{2} //\frac{2300}{9} qas
function Viacal (address payable addr) internal \cdot {
     \cdot (bool·success, \cdot /*·bytes·memory·response*/) = addr.call{value: msq.value} ('');
\cdot \cdot \cdot \cdot require (success, \cdot "Pay\cdot was \cdot not \cdot successful.");
```
[https://github.com/web3examples/ethereum/blob/master/pattern\\_examples/sendtransfercall.sol](https://github.com/web3examples/ethereum/blob/master/pattern_examples/sendtransfercall.sol)

## PD-9.8 Publish source code

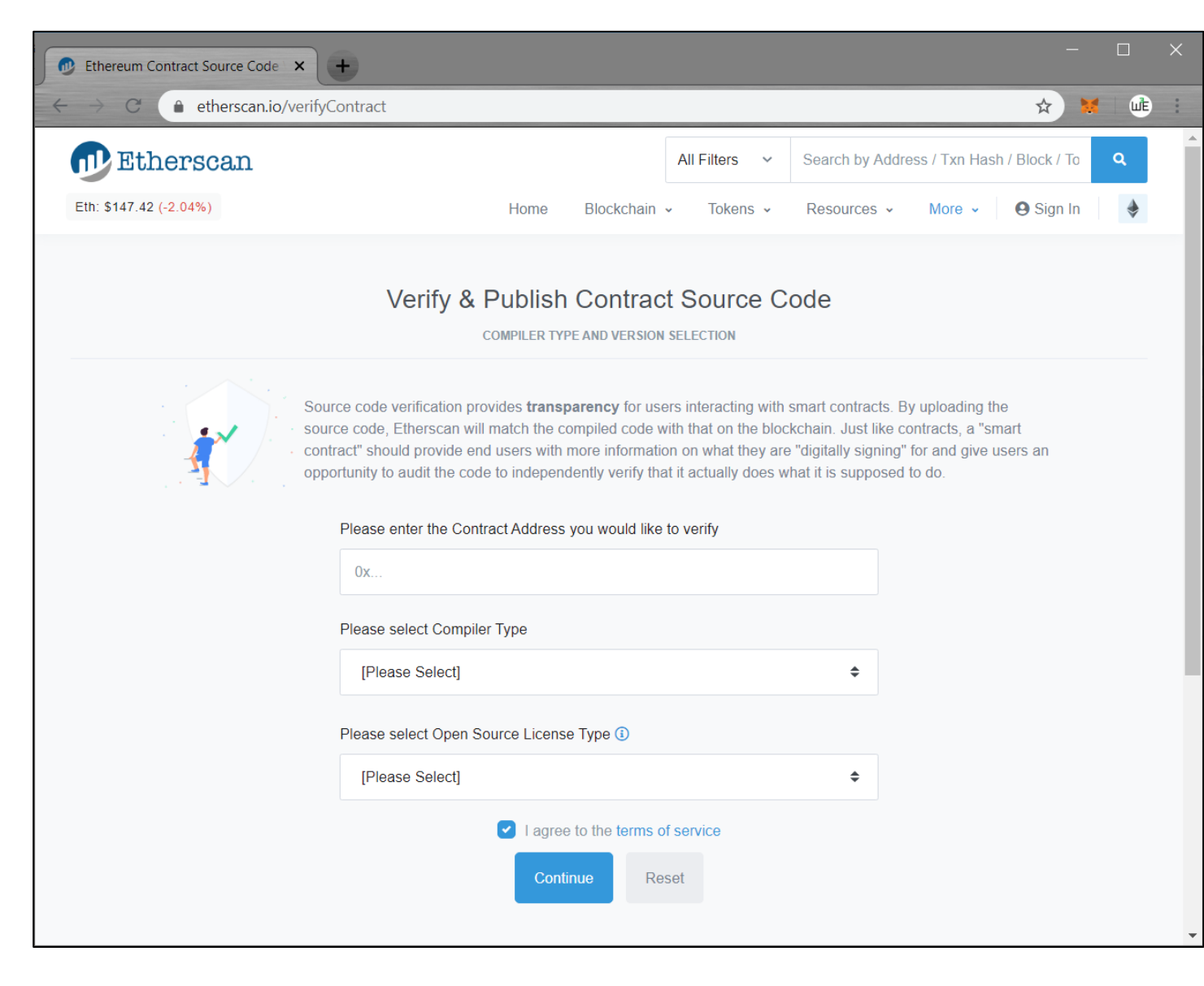

<https://etherscan.io/verifyContract>

https://tokenmint.io/blog/how-to-verify[ethereum-smart-contracts-source-code.html](https://tokenmint.io/blog/how-to-verify-ethereum-smart-contracts-source-code.html)

[http://web3examples.com/ethereum/demo/Publi](http://web3examples.com/ethereum/demo/Publish_on_etherscan_and_interact.html) sh\_on\_etherscan\_and\_interact.html

### PD-9.8 Publish source code

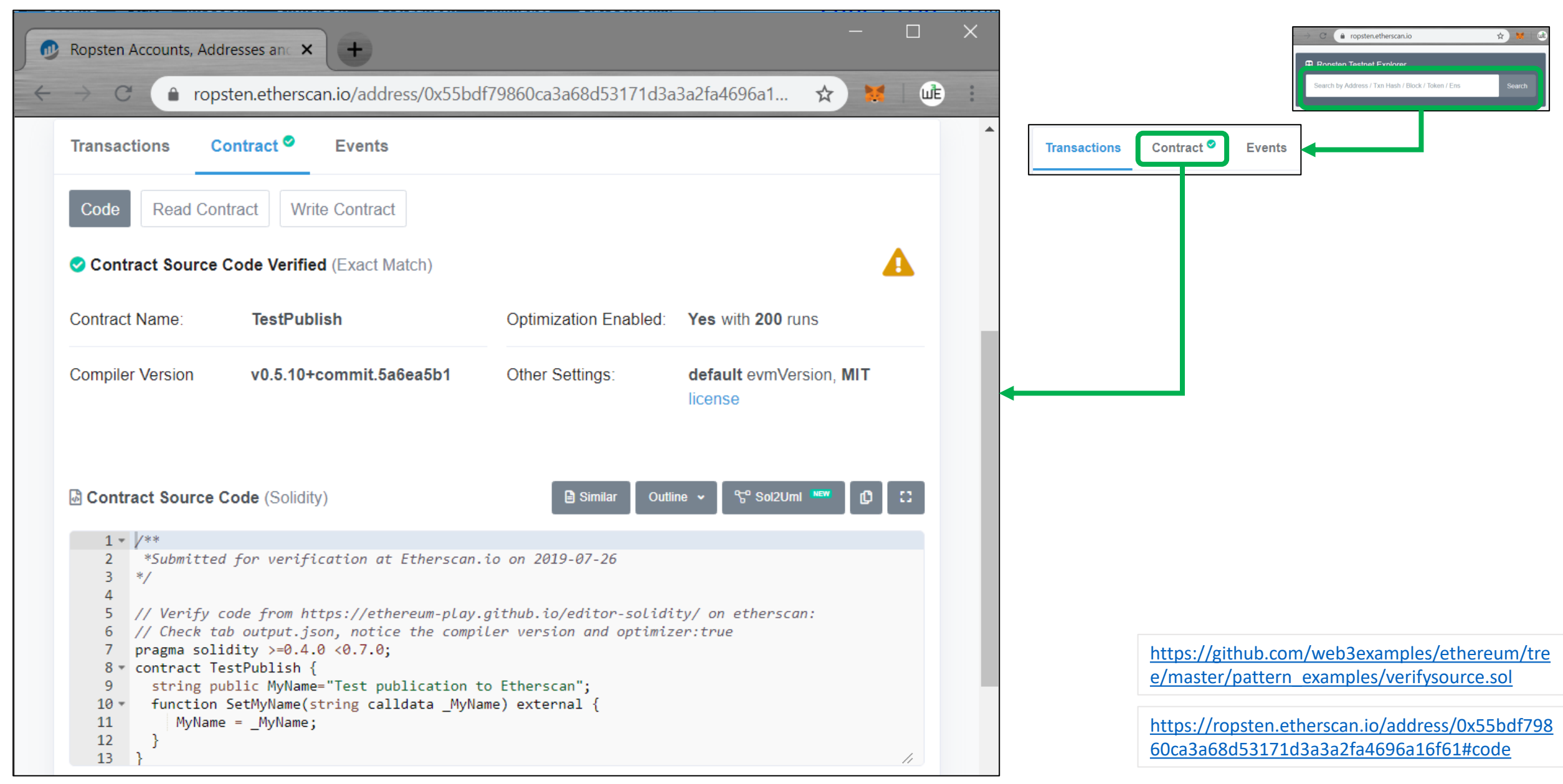

## PD-9.8 Flatten source (for imports)

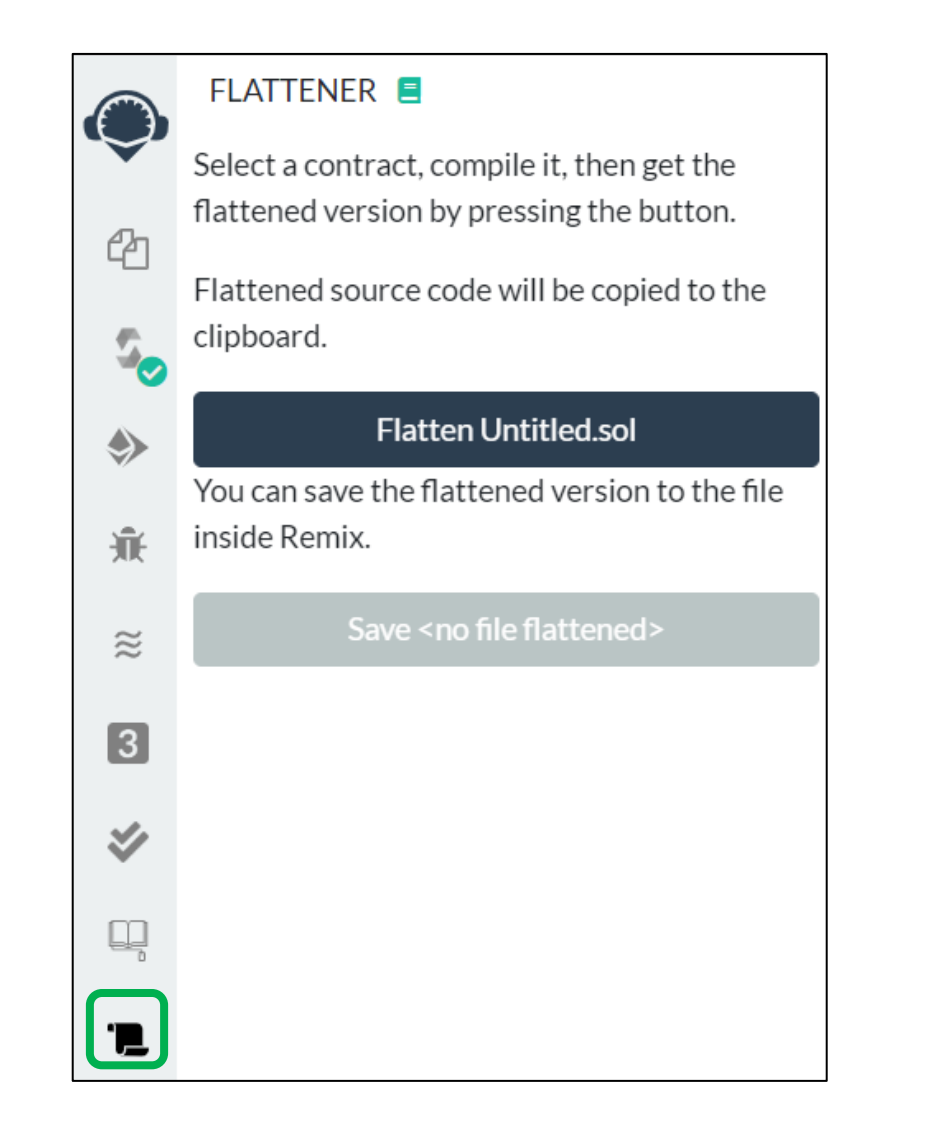

<https://github.com/poanetwork/solidity-flattener>

<https://www.npmjs.com/package/truffle-flattener>

## PD-9.8 Remix – Etherscan contract verification

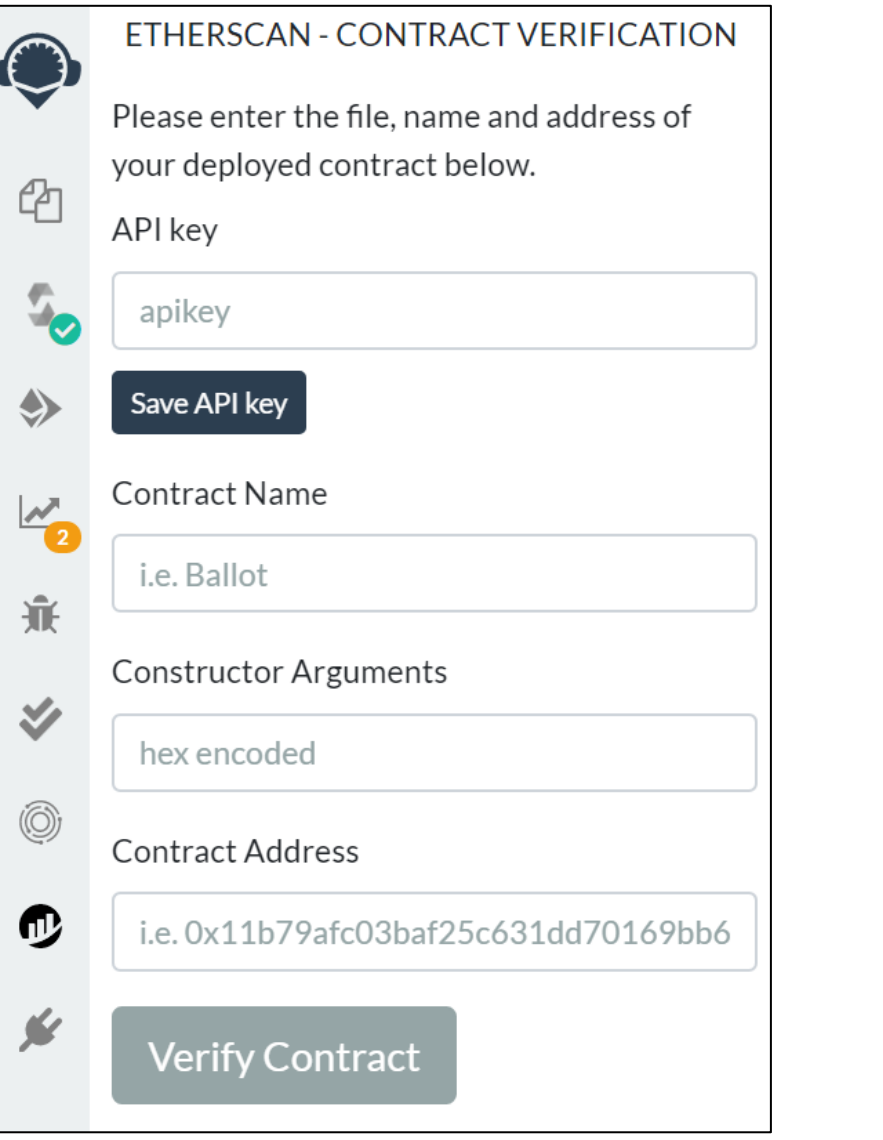

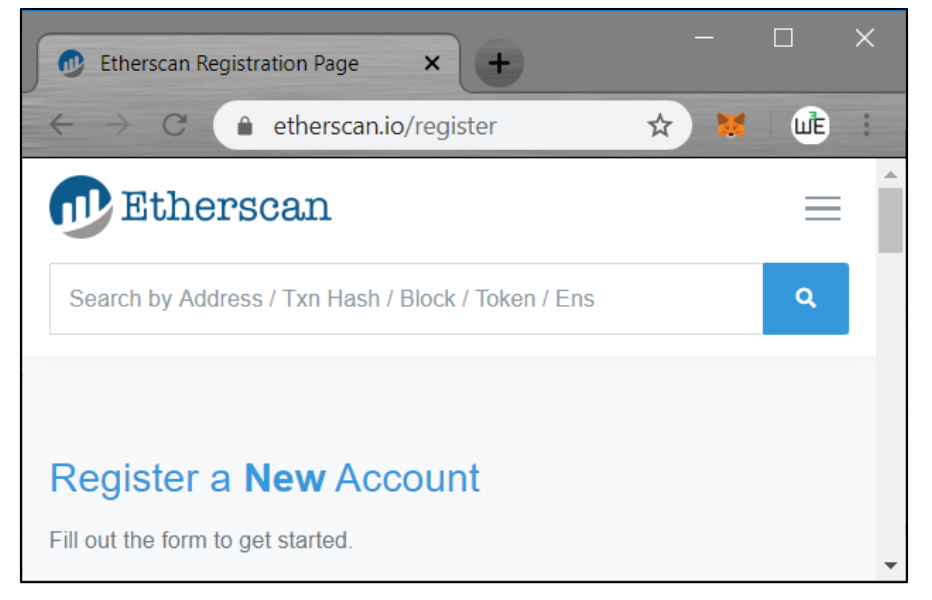

### PD-9.8 Truffle – contract verification

```
Truffle-config.js
    const HDWalletProvider = require ('@truffle/hdwallet-provider');
     const·fs = required('fs');const mnemonic = fs.readFileSync(".secret").toString().trim(); // contains mnemonic
 \mathcal{B}const infuraKey = fs.readFileSync(".infura").toString().trim(); // infura key
     const etherscanKey = fs.readFileSync(".etherscan").toString().trim(); // etherscan key
 6
 \overline{7}\Boxmodule.exports = {
 8\phi....networks: {
    \phi....development: {
 -9
     \cdots host: "127.0.0.1", \cdots // Localhost (default: none)
10111213\cdots},
14\phi \cdotsrinkeby: {
     15
16
     .........network id: 4, ......// rinkeby id
     ........skipDryRun: true
17
18
     \{1, 2, \ldots\}19
     \cdots } \cdots20
     \cdots mocha: \{\cdot\},
                                                           > npm install -g truffle-plugin-verify
21
        \text{comnilers:} \{ .\text{solve:} \} \text{version:} \{ .\text{'} \} \}22
        \cdotplugins:\cdot[
23
        \cdots'truffle-plugin-verify'
24
        \cdot 1,
25
        \cdotapi keys:\cdot{
    É
            etherscan: etherscanKey
26
27
28
                                                           Verifying TestPublish
```
Note: doesn't work well on windows

**> truffle run verify TestPublish --network rinkeby**

Pass - Verified: https://rinkeby.etherscan.io/address/0x..#contracts Successfully verified 1 contract(s).

<https://www.npmjs.com/package/truffle-plugin-verify>

<https://kalis.me/verify-truffle-smart-contracts-etherscan/>

### PD-9.8 Publish Metadata Remix

#### SOLIDITY COMPILER

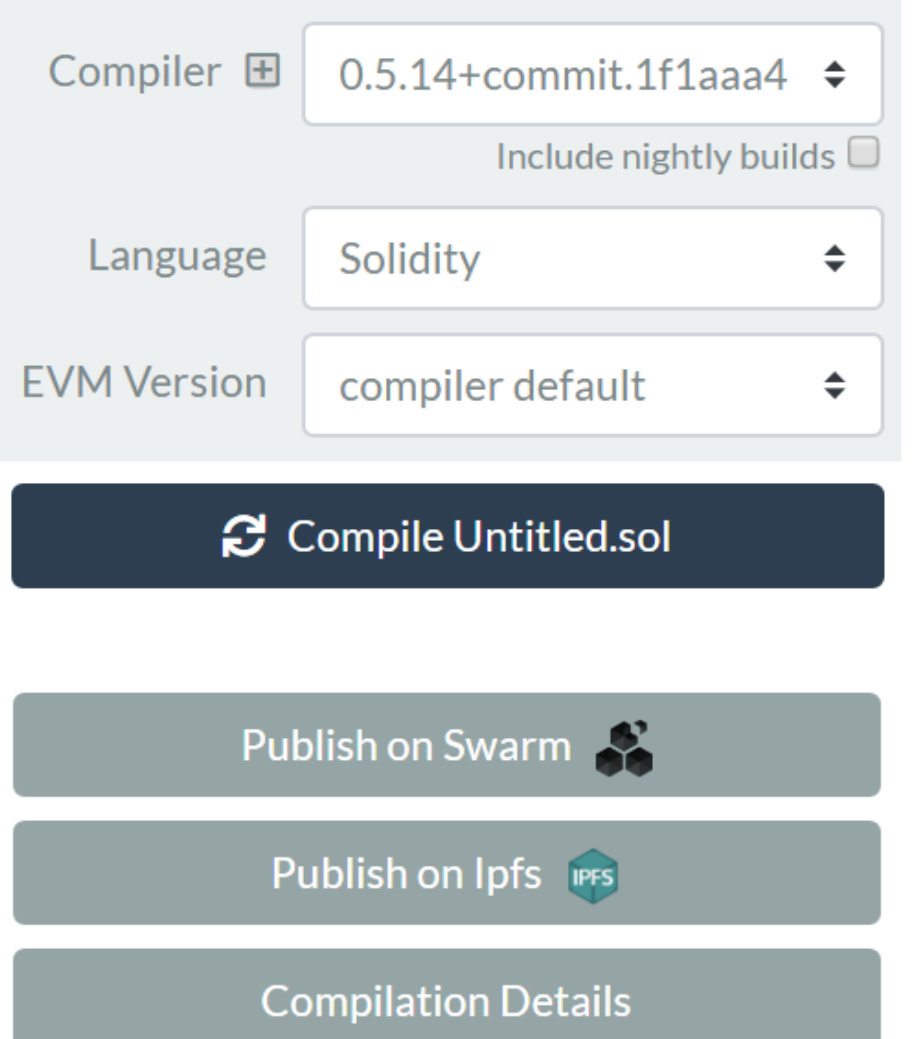

## PD-9.9 Publish source code play editor

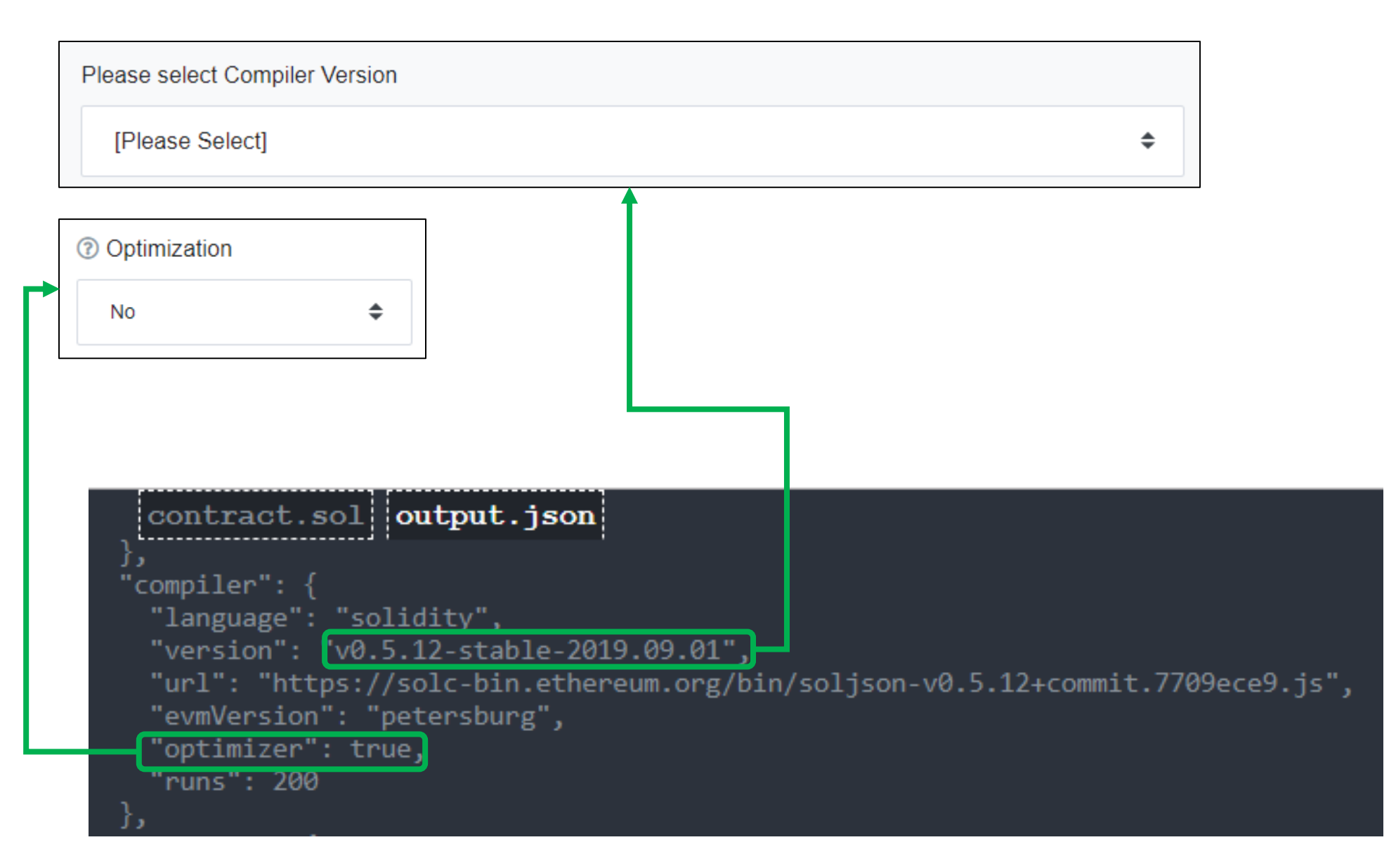

### PD-9.10 Register function names

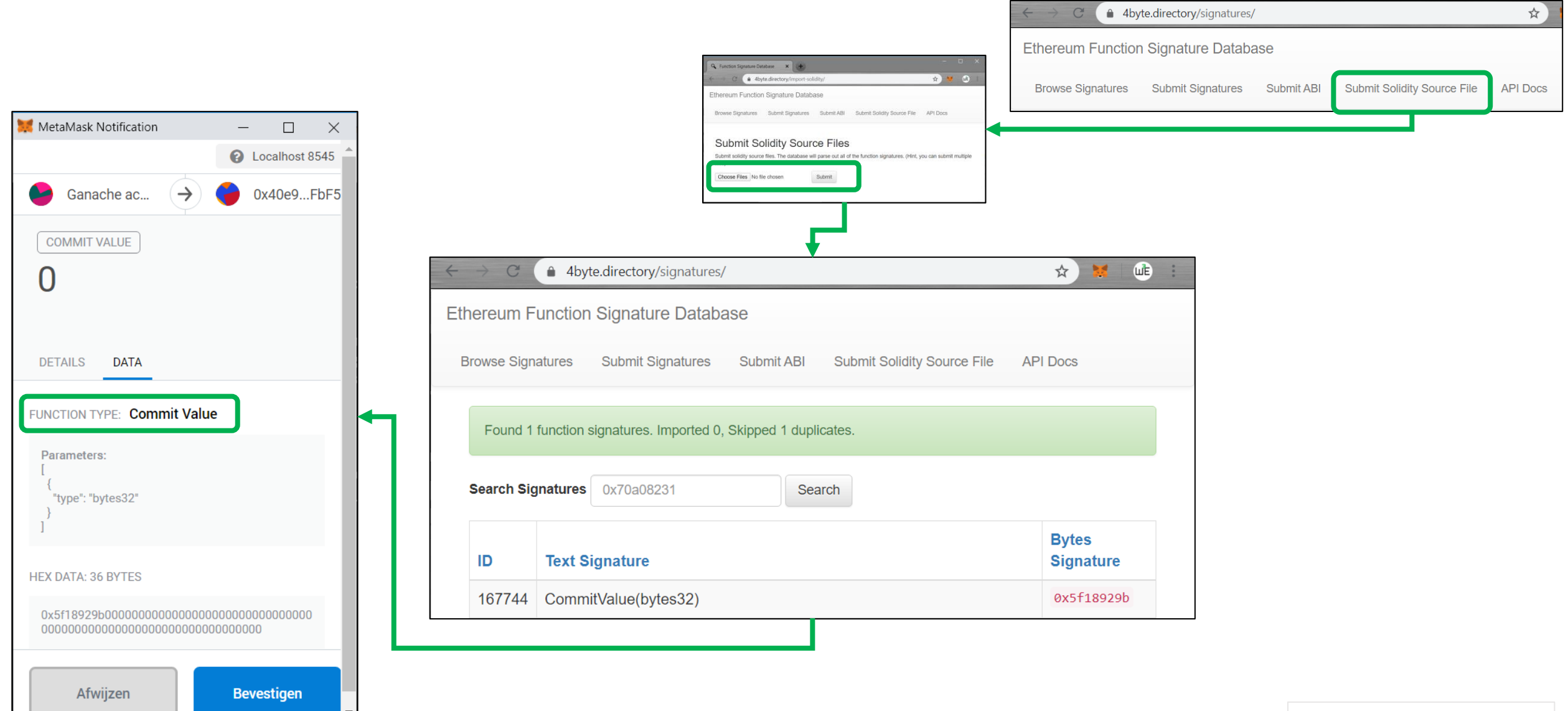

## PD-9.11 Source layout

In each source file:

- 1. Pragma statements
- 2. Import statements
- 3. Interfaces
- 4. Libraries
- 5. Contracts

For each interface/ library / contract

- Type declarations
- 2. State variables
- 3. Events
- 4. Functions

In each list of functions

- 1. constructor
- 2. receive function (if exists)
- 3. fallback function (if exists)
- 4. external
- 5. public
- 6. internal
- 7. private

```
pragma solidity ^{\wedge}0.6.0;
contract A {
   constructor() public {
       11...receive() external payable {
       11...fallback() external {
       11...// External functions
   11...// External functions that are view
   11...// External functions that are pure
   11...// Public functions
   11...// Internal functions
   11...// Private functions
   11...
```
<https://docs.soliditylang.org/en/latest/style-guide.html#code-layout>

## PD-9.11 Naming conventions

#### **CapitalizedWords**

- **Contracts**
- **Libraries**
- **Structs**
- Enums
- Events

#### **mixedCase**

- **Functions**
- Function arguments
- Variables
- Modifiers

#### **UPPERCASE**

**Constants** 

```
pragma solidity >=0.4.0 <0.7.0;
// Owned.sol
contract Owned {
    address public owner;
    constructor() public \{owner = msg.sender;modifier onlyOwner {
        require(msg.sender == owner);\Boxfunction transferOwnership(address newOwner) public onlyOwner {
        owner = newOwner;
```
## PD-9.11 More layout

```
pragma solidity >=0.4.0 <0.7.0;
contract A \{1/...
contract B \{11...}
contract C {
   11...
```

```
function thisFunctionNameIsReallyLong(
    address a,
    address b,
    address c
    public
    returns (
        address someAddressName,
        uint256 LongArgument,
        uint256 Argument
    doSomething()
    return (
        veryLongReturnArg1,
        veryLongReturnArg2,
        veryLongReturnArg3
    );
```
## PD-9.12 Natspec

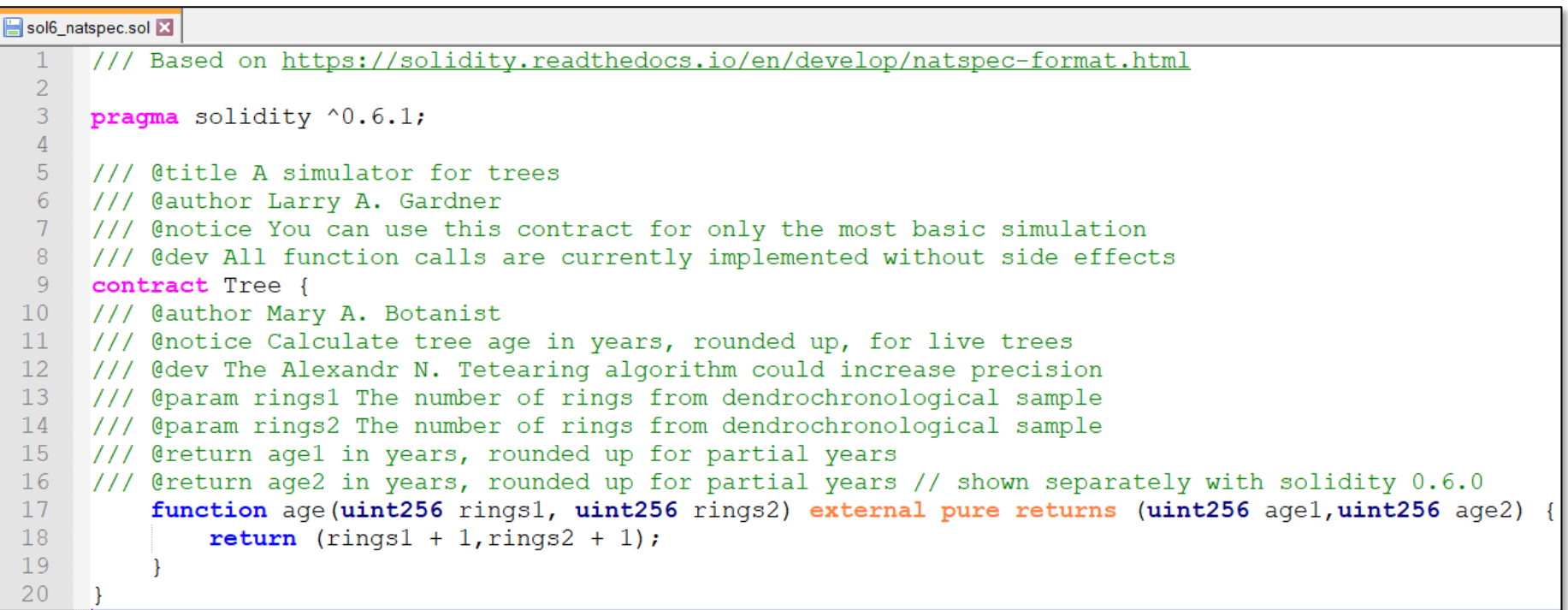

<https://solidity.readthedocs.io/en/latest/natspec-format.html#documentation-example>

[https://github.com/web3examples/ethereum/blob/master/solidity\\_examples/sol6\\_natspec.sol](https://github.com/web3examples/ethereum/blob/master/solidity_examples/sol6_natspec.sol)

## PD-9.12 Natspec Tags

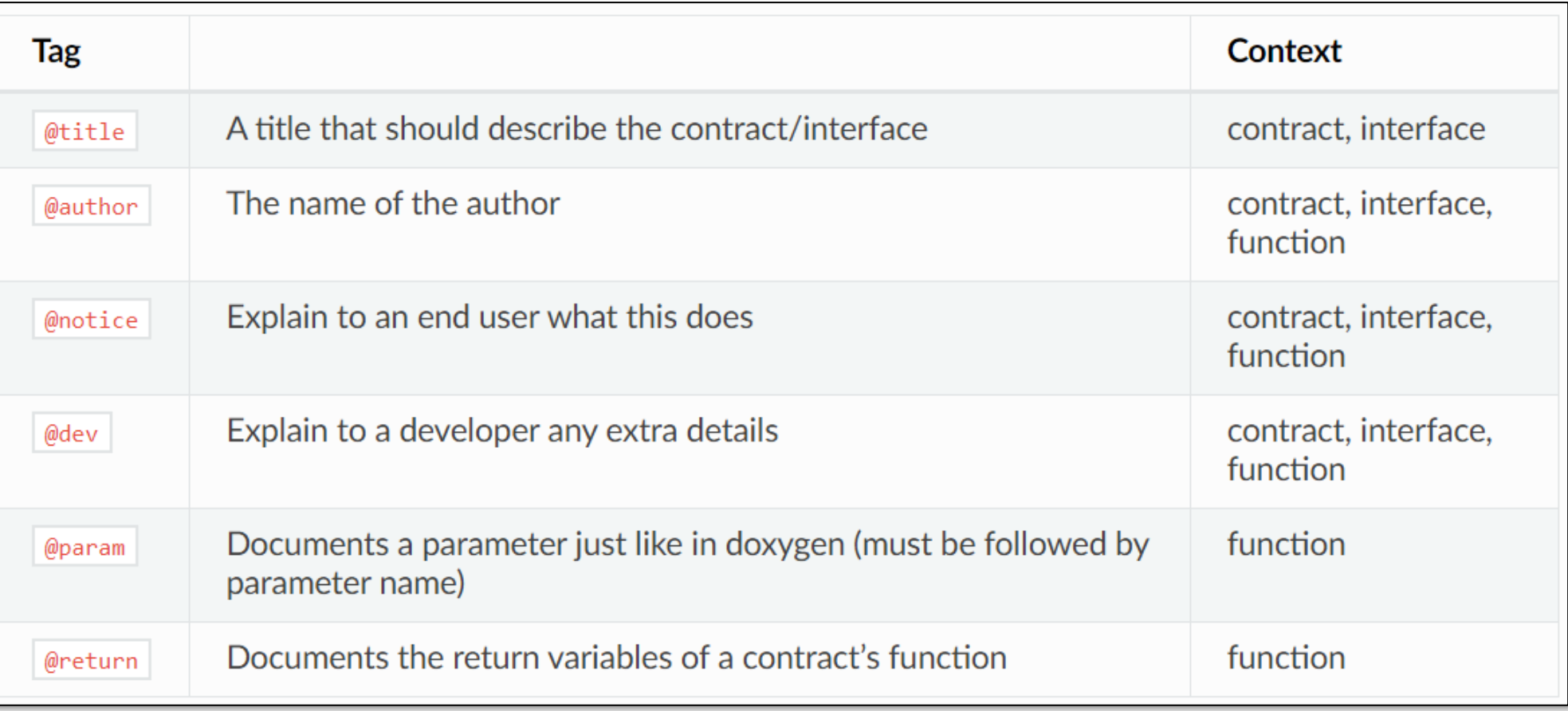

## PD-9.12 SOLC (solidity compiler)

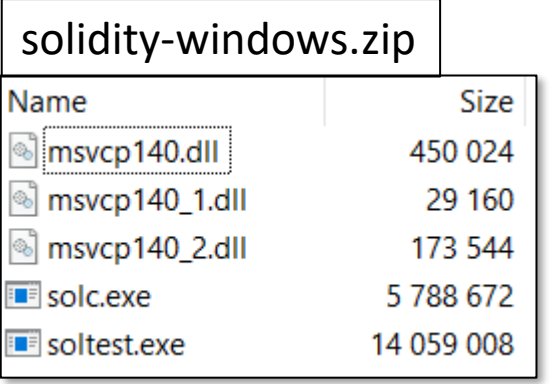

Download Unzip add to path

#### PD-9.12 Userdoc

```
>solc sol6_natspec.sol --userdoc
======== sol6 natspec.sol:Tree =======
User Documentation
 " "methods":
      { "age(uint256,uint256)":
         "notice": "Calculate tree age in years, rounded up, for live trees"
    }
  },
  "notice": "You can use this contract for only the most basic simulation"
}
```
### PD-9.12 Devdoc

```
>solc sol6_natspec.sol --devdoc
======== sol6 natspec.sol:Tree =======
Developer Documentation
{ "author": "Larry A. Gardner",
  "details": "All function calls are currently implemented without side effects",
  "methods":
  { "age(uint256,uint256)":
    { "author": "Mary A. Botanist",
      "details": "The Alexandr N. Tetearing algorithm could increase precision",
      "params":
      { "rings1": "The number of rings from dendrochronological sample",
        "rings2": "The number of rings from dendrochronological sample "
      },
      "returns":
      { "age1": "in years, rounded up for partial years",
        "age2": "in years, rounded up for partial years // shown separately now"
      }
    }
  },
  "title": "A simulator for trees"
}
```
## PD-9.13 Play editor

```
ethereum-play.github.io/editor-solidity/
     C
contract.sol output.json
 'devdoc"<mark>:</mark>
   "author": "Larry A. Gardner",
  "details": "All function calls are currently implemented without side effects",
  "methods": {
    "age (uint256,uint256)":"author": "Mary A. Botanist",
      "details": "The Alexandr N. Tetearing algorithm could increase precision",
      "params": \{"rings1": "The number of rings from dendrochronological sample",
        "rings2": "The number of rings from dendrochronological sample "
      "return": "age1 in years, rounded up for partial yearsage2 in years, rounded up for
  "title": "A simulator for trees"
 'userdoc"<mark>)</mark>
  "methods": {
    "age (uint256,uint256)":"notice": "Calculate tree age in years, rounded up, for live trees"
  "notice": "You can use this contract for only the most basic simulation"
```
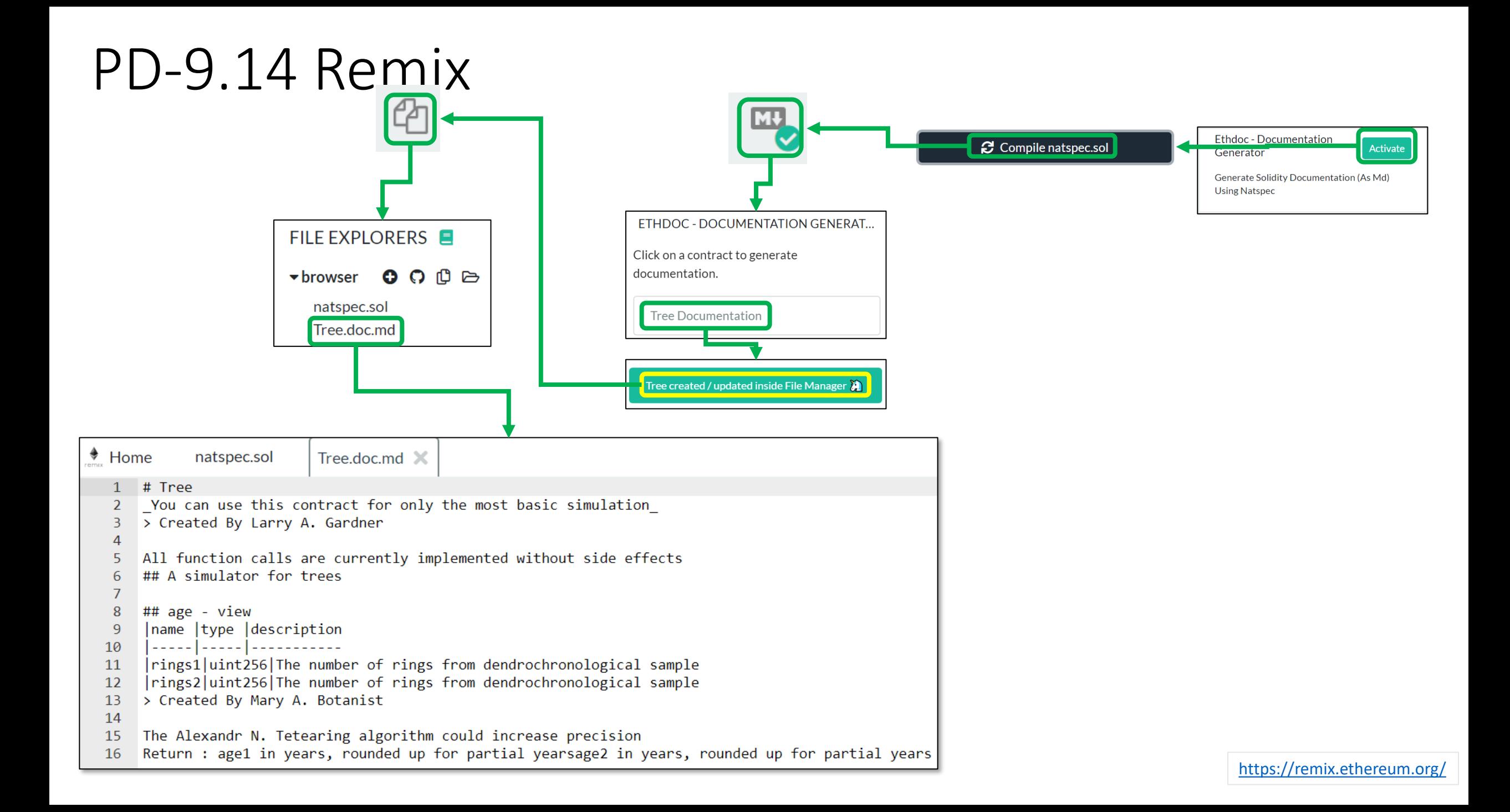

### PD-9.14 Tree.doc.md

#### **Tree**

You can use this contract for only the most basic simulation

Created By Larry A. Gardner

All function calls are currently implemented without side effects

#### A simulator for trees

#### age - view

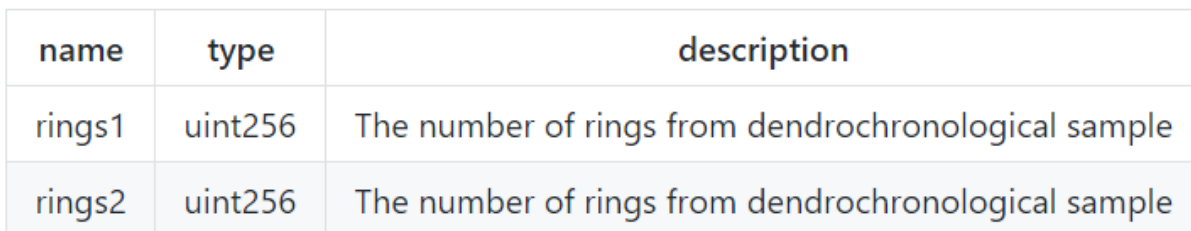

Created By Mary A. Botanist

The Alexandr N. Tetearing algorithm could increase precision Return : age1 in years, rounded up for partial yearsage2 in years, rounded up for partial years

### PD-9.15 SafeMath

```
safemath underflow.sol
        // SPDX-License-Identifier: MIT
       pragma solidity ^0.7.0;
   \overline{2}3
  \overline{4}import "https://github.com/OpenZeppelin/openzeppelin-contracts/blob/master/contracts/math/SafeMath.sol";
   5
   6\phantom{.}6contract ContractError {
   \overline{7}·using·SafeMath·for·uint256;
  8
  9
        ....function UncheckedUnderflow() public pure returns (uint) {
       \cdots \cdots \cdots \mathbf{uint} \cdot x = 0:
 10<sup>°</sup>11\cdots \cdots x = x-1; // this will generate an underflow
 12www.communications.com
 13\{x_1, x_2, \ldots, x_n\} is
 1415
       ....function Underflow() public pure returns (uint) {
 16\cdots \cdots \cdots \mathbf{uint} \cdot x = 0;\cdots \cdots x = x, sub (1); // this will generate an underflow
 1718
       Expediate Line return (X)
 19\cdots .
 20
       \Box
```
[https://github.com/web3examples/ethereum/blob/master/pattern\\_examples/safemath\\_underflow.sol](https://github.com/web3examples/ethereum/blob/master/pattern_examples/safemath_underflow.sol)

<https://github.com/OpenZeppelin/openzeppelin-contracts/blob/master/contracts/math/SafeMath.sol>

## PD-9.15 Solidity 8

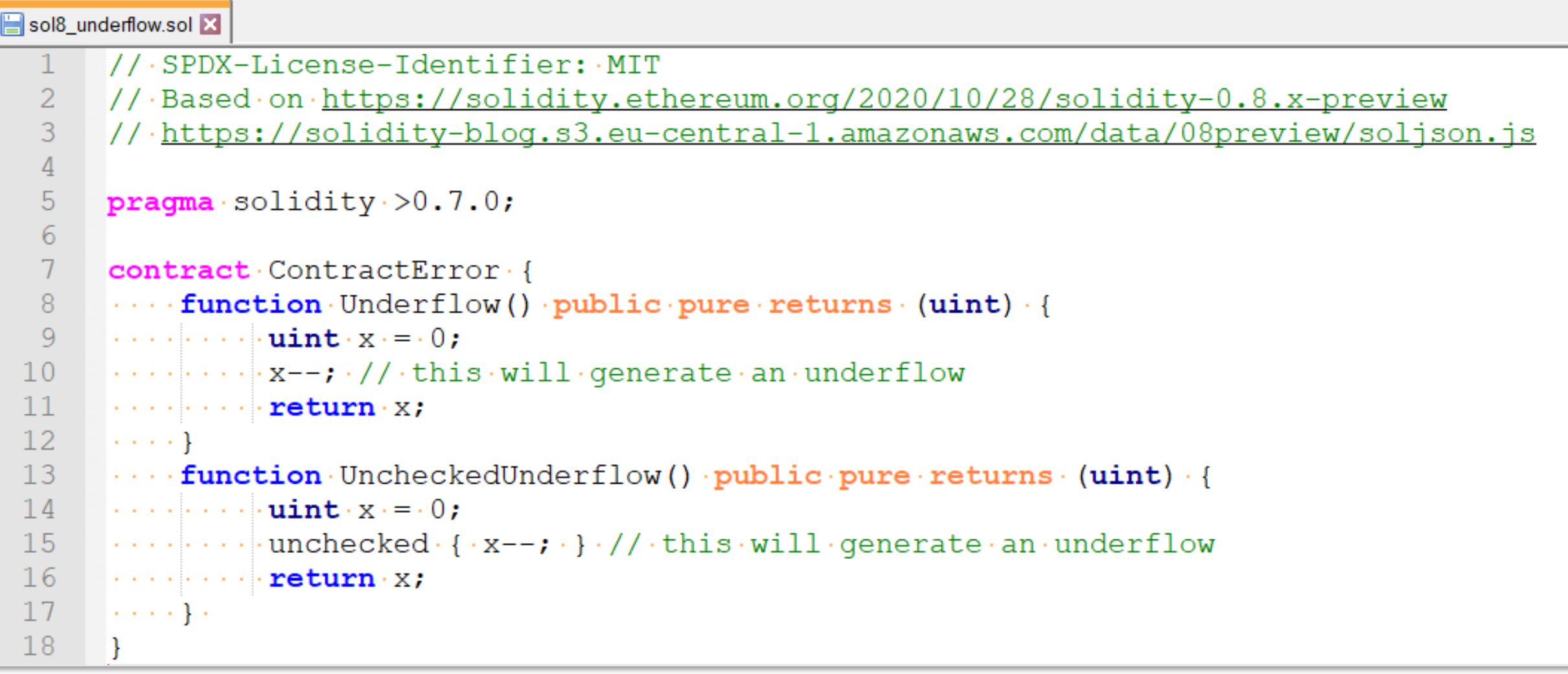

<https://solidity.ethereum.org/2020/10/28/solidity-0.8.x-preview>

## PD-9.15 Solidity 8 error handling

```
contract C {
\cdots ContractError e = \mathbf{new} \cdot \text{ContractError} ();
and a state
....function TestUnderflow() public view returns (string memory) {
.........try.e.Underflow() returns (uint) {
................return."Ok";
\cdots . \cdots uint x=0:
\cdots . \cdots for (uint i=0;i<4;i++) //qet first 4 bytes
\cdots . . . . . . . . . . . . x = (x \le 8) + \text{uint}(\text{uint8}(\text{reach}[i]))\cdots \cdots byte b4=reason [reason.length-1]; // get last byte
\cdots \cdots \cdots \mathbf{if} (x) = 0 \times 4e487b71 \cdots abi.encode With Signature ("Panic (uint 256)"))
\cdots . . . . . . . . . . . . . . if (b4 == hex'11')\ldots ..., \ldots return "Panic: underflow or overflow";
\cdots if (x == 0x08c379a0) // abi.encodeWithSignature ("Error (string)")
1.1.1.1.1.1.1.1-1 - 1
```
<https://solidity.ethereum.org/2020/10/28/solidity-0.8.x-preview>